1

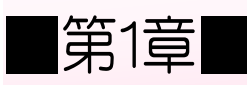

## ■第1章■ 数学と統計の関数

## STEP 1. 四捨五入 ROUND (ラウンド)

### 1. シートを用意しましょう

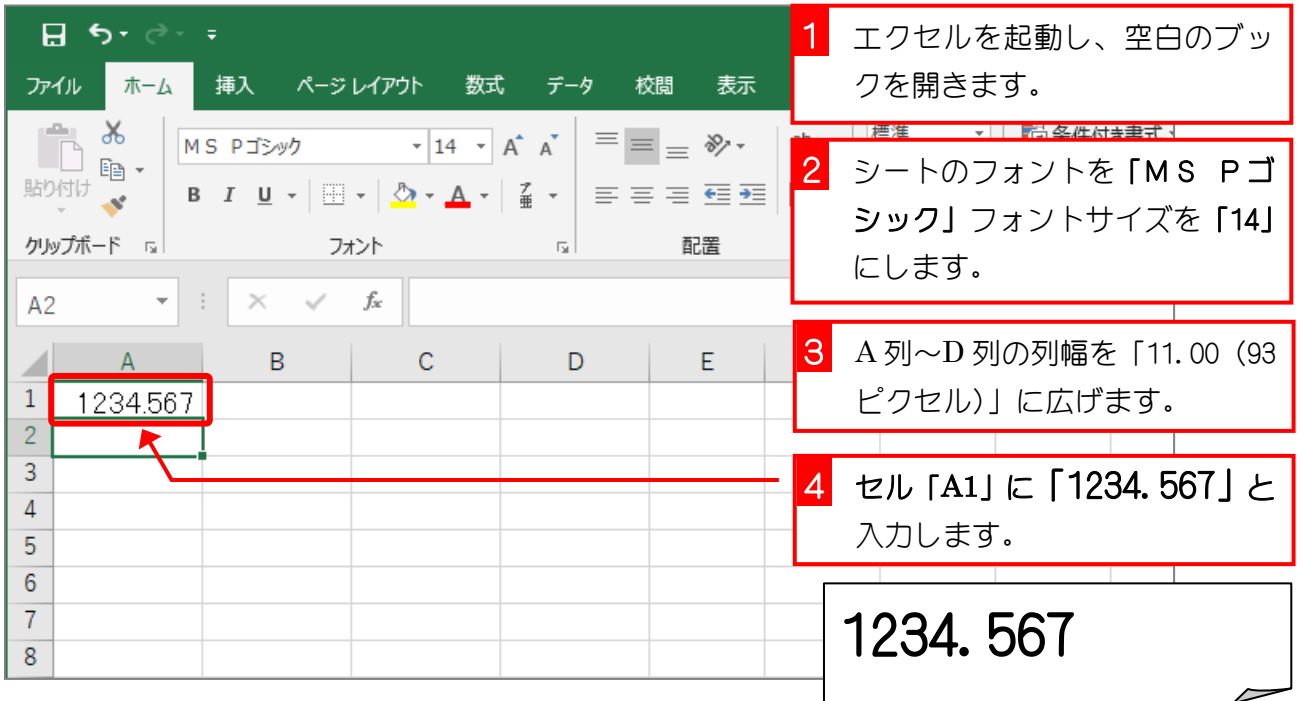

### 2. セル「B2」に、ROUND 関数でセル「A1」の値を小数点 第 1 位に四捨五入した値を入力しましょう

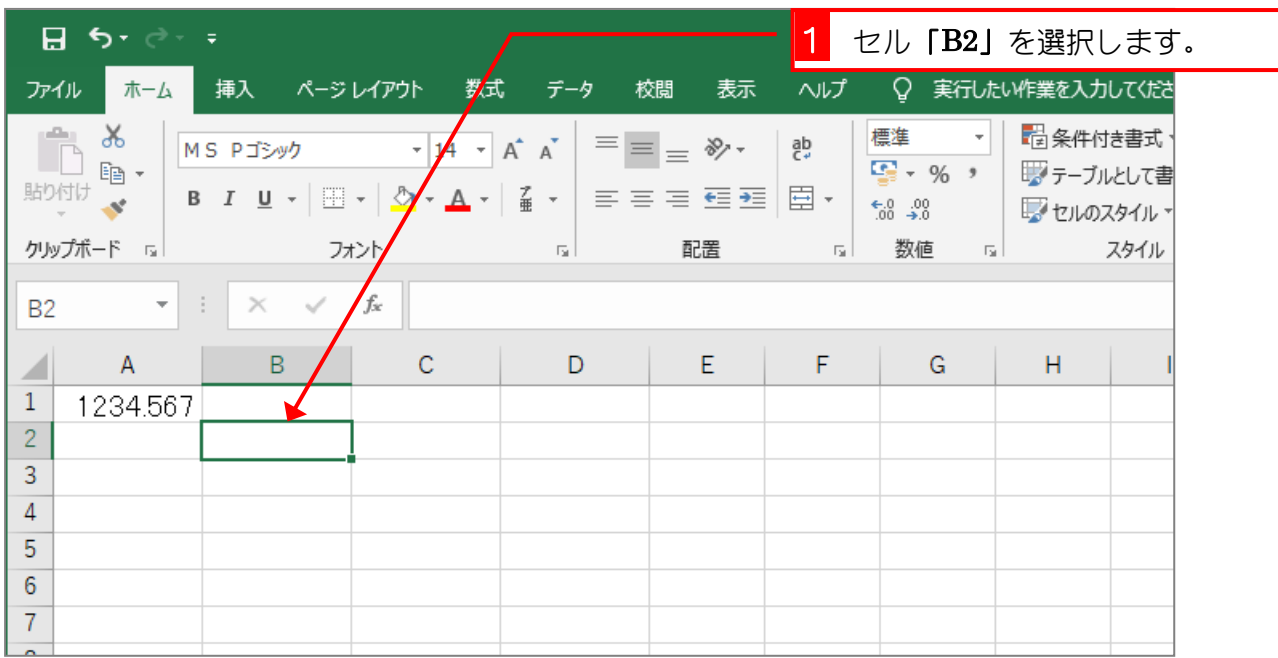

![](_page_1_Picture_131.jpeg)

![](_page_1_Figure_2.jpeg)

![](_page_2_Picture_160.jpeg)

ポイント ROUND (ラウンド)関数 数値を四捨五入して指定された桁数にします。 ROUND (数値, 桁数) ⚫ 桁数は四捨五入した結果の桁数を指定します。 ROUND (1234.567, 0)  $\Rightarrow$  1235 ROUND (1234.567,  $\overline{1}$ )  $\Rightarrow$  1234.6 ROUND (1234.567,  $\overline{2}$ )  $\Rightarrow$  1234.57 ROUND (1234.567,  $3)$   $\Rightarrow$  1234.567 ⚫ 桁数に負の数を指定すると、数値は小数点の左側 (整数部分) の指定した桁 (1 の位を 0 とする) に四捨五入されます。 ROUND(1234.567,-1) ⇒ 1230 ROUND (1234.567, <u>-2</u>) ⇒ 12<u>00</u> ROUND (1234.567,-3) ⇒ 1000

![](_page_3_Picture_1.jpeg)

#### ■ 図のようにセル「A1」の値を ROUND 関数で四捨五入した値を入力しましょう。

![](_page_3_Picture_36.jpeg)

#### ヒント

![](_page_3_Picture_37.jpeg)

# STEP 2. 切り上げ ROUNDUP (ラウンドアップ)

### 1. セル「C2」に、ROUNDUP 関数でセル「A1」の値を小数点第 1 位に切り上げした値を入力しましょう

![](_page_4_Picture_76.jpeg)

![](_page_4_Picture_77.jpeg)

![](_page_5_Picture_49.jpeg)

![](_page_5_Picture_50.jpeg)

- 6 -

![](_page_6_Picture_155.jpeg)

纯君思疑

■ 図のようにセル「A1」の値を ROUNDUP 関数で切り上げた値を入力しましょう。

![](_page_6_Picture_156.jpeg)

![](_page_6_Picture_157.jpeg)

# STEP 3. 切り捨て ROUNDDOWN (ラウンドダウン)

### 1. セル「D2」に、ROUNDDOWN 関数でセル「A1」の値を小数 点第 1 位に切り捨てした値を入力しましょう

![](_page_7_Picture_77.jpeg)

![](_page_7_Picture_78.jpeg)

![](_page_8_Picture_49.jpeg)

![](_page_8_Picture_50.jpeg)

![](_page_9_Picture_147.jpeg)

纯君思疑

■ 図のようにセル「A1」の値を ROUNDDOWN 関数で切り捨てた値を入力しましょう。

![](_page_9_Picture_148.jpeg)

ヒント

![](_page_9_Picture_149.jpeg)